## **O CPD ESCLARECE**

No dia 20 de Maio, às 21 horas, através da plataforma Teams, vai ter lugar uma sessão de DIVULGAÇÃO DO TRABALHO DO CONSELHO PROFISSIONAL E DEON-TOLÓGICO aberta a todos os membros da Ordem dos Médicos Veterinários.

Clique aqui para participar na sessão

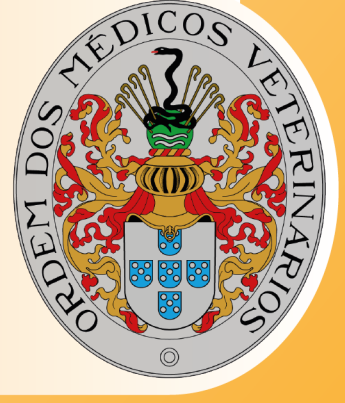